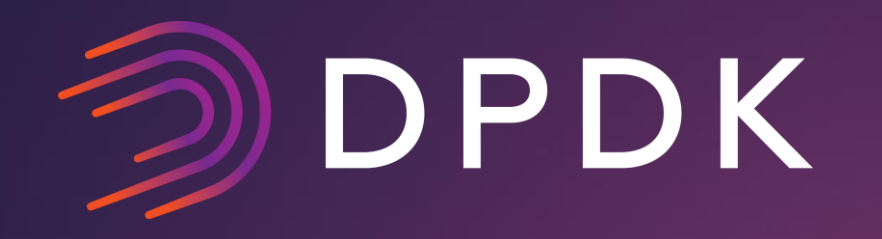

### Scalable High-Performance User Space Networking for Containers

Cunming Liang, Jianfeng Tan - Intel DPDK US Summit - San Jose - 2016

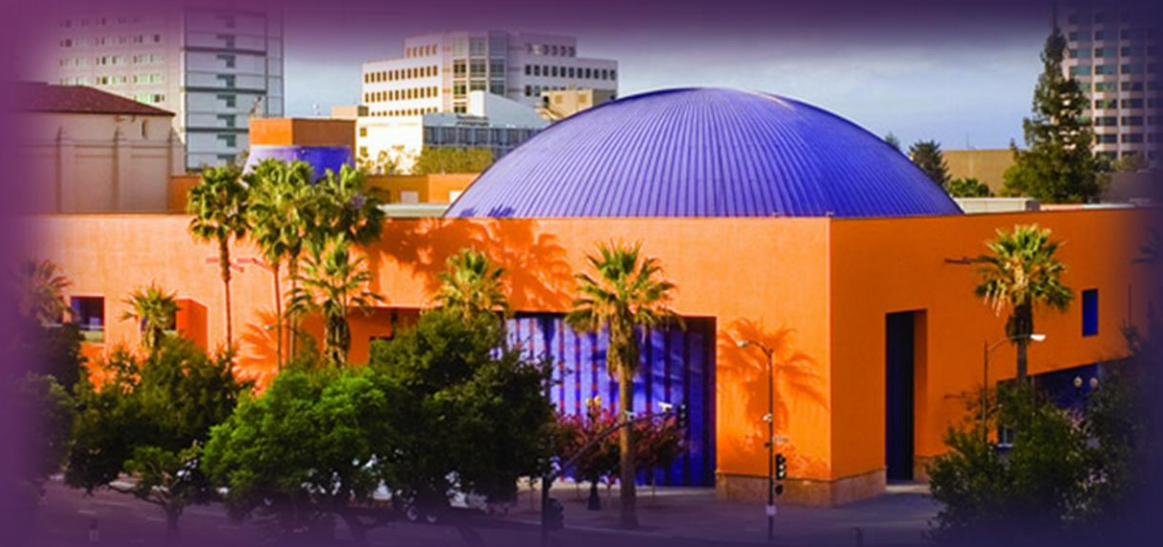

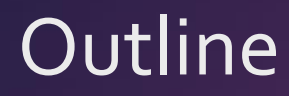

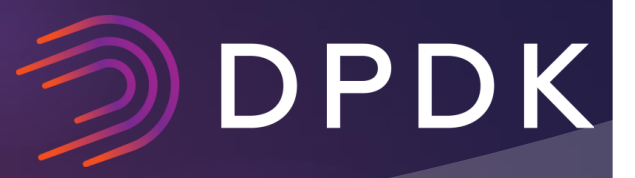

- ▶ Container-based VNF, why DPDK?
- ▶ Accelerate Network I/O for Container
- ▶ Be More Friendly to Container
- **Future work**

### NFV and Container

### ③ DPDK

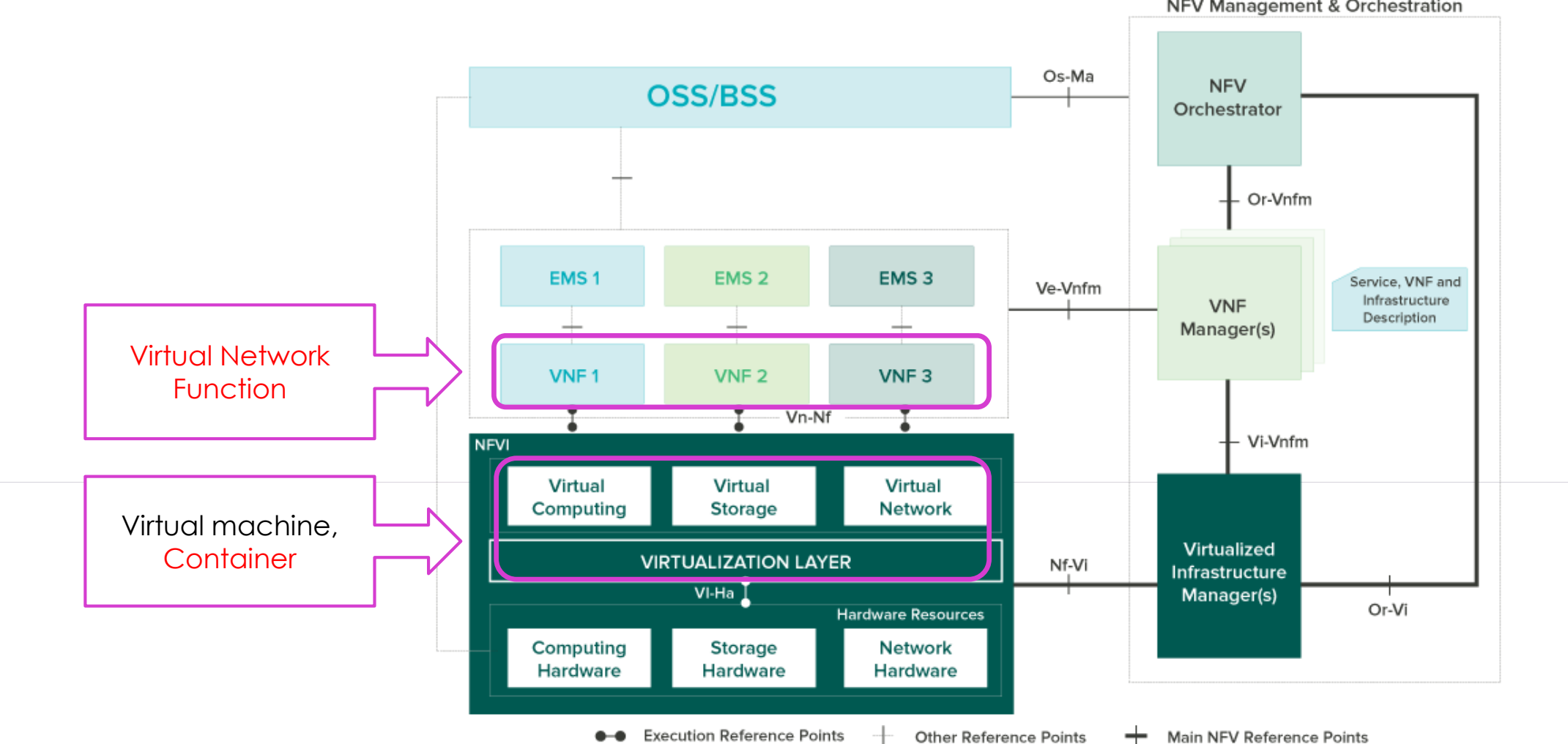

NFV Management & Orchestration

 $\div$ Main NFV Reference Points

### I/O Virtualization Model for NFVi

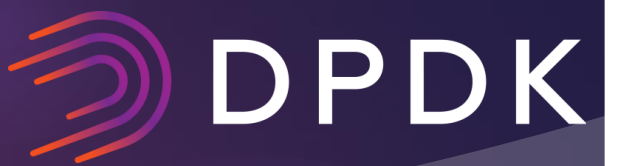

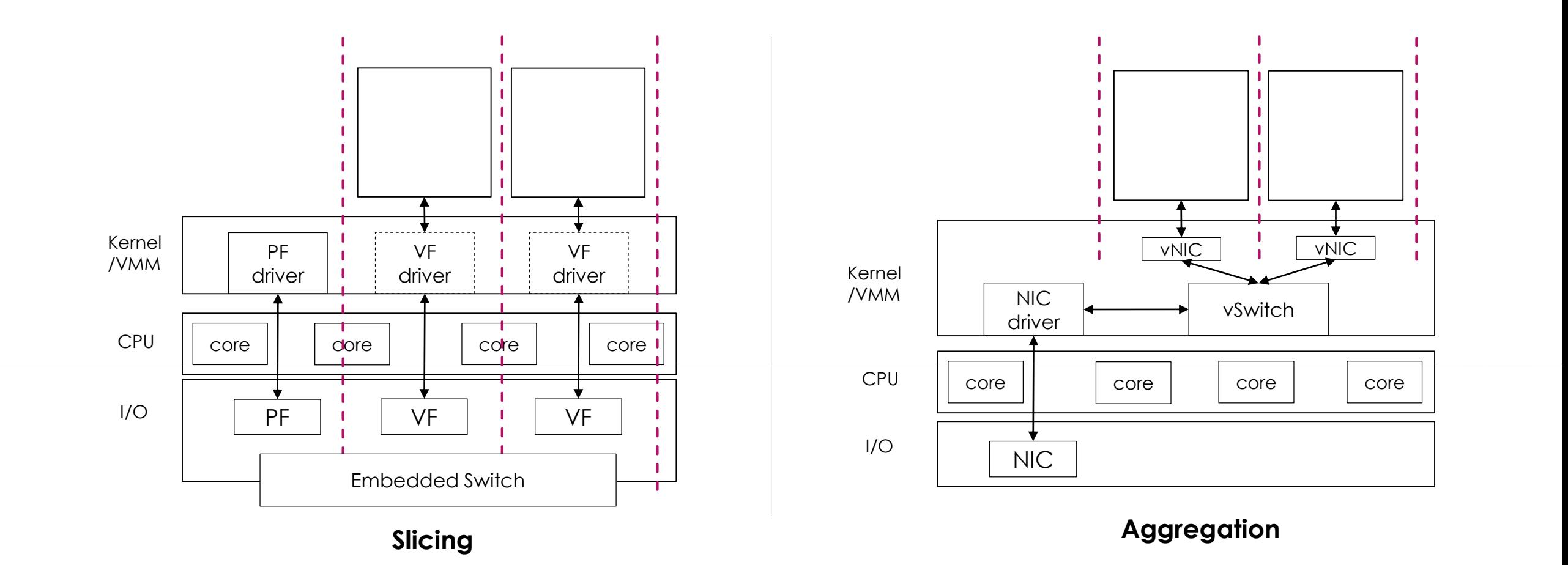

### Accelerate Container-based VNF

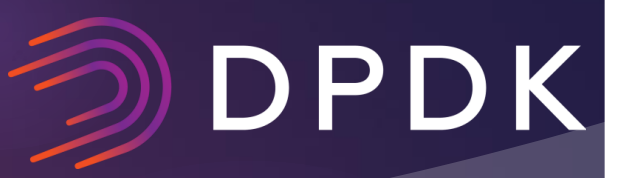

#### **> VNFs**

▶ LB, FW, IDS/IPS, DPI, VPN, pktgen, Proxy, AppFilter, etc

#### Benefits

- Provisioning time SHORT
- Runtime performance overhead LOW

#### Challenges

- Security/Isolation
- **High performance networking**
	- $\blacktriangleright$  High throughput
	- Low latency
	- ▶ Jitter (deterministic)

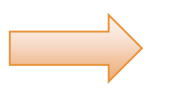

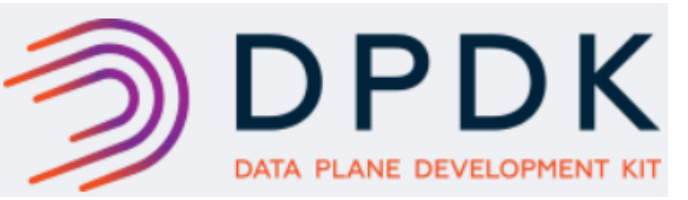

### DPDK SR-IOV PMD for Container

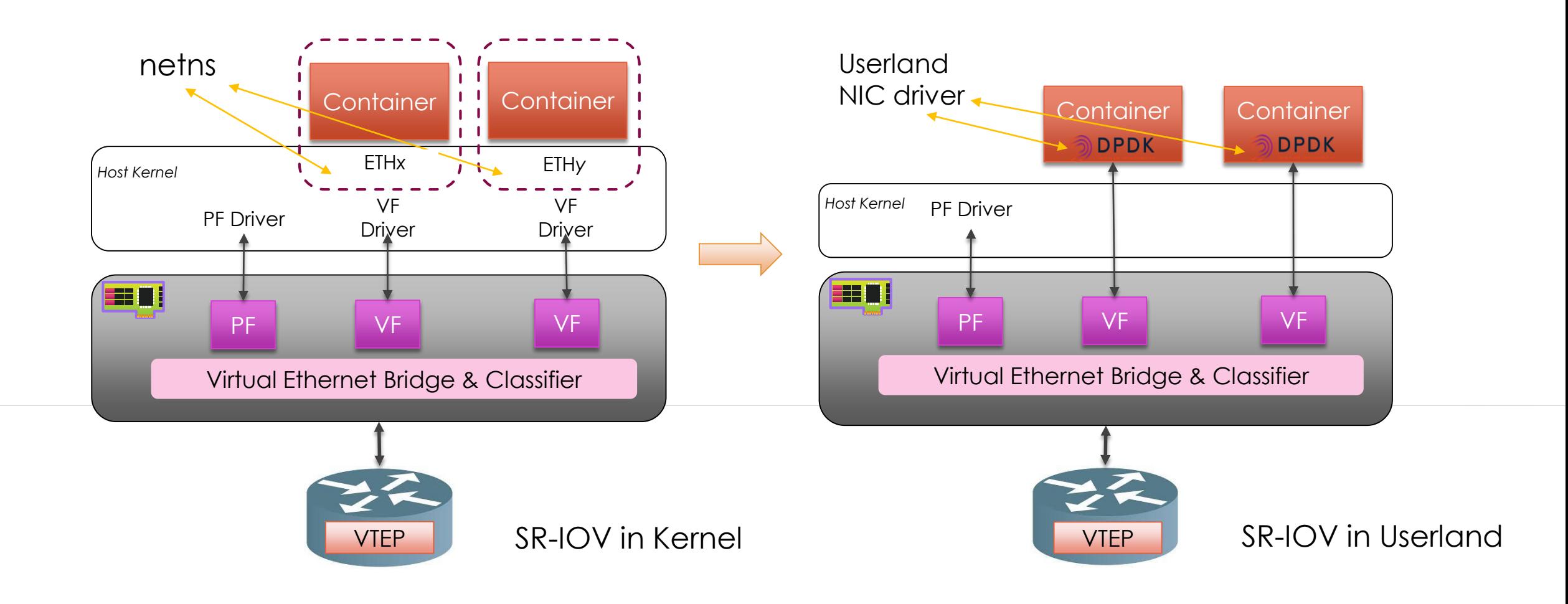

### Setup Userland SR-IOV with DPDK

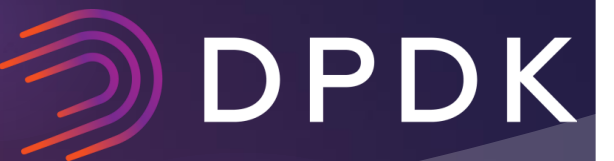

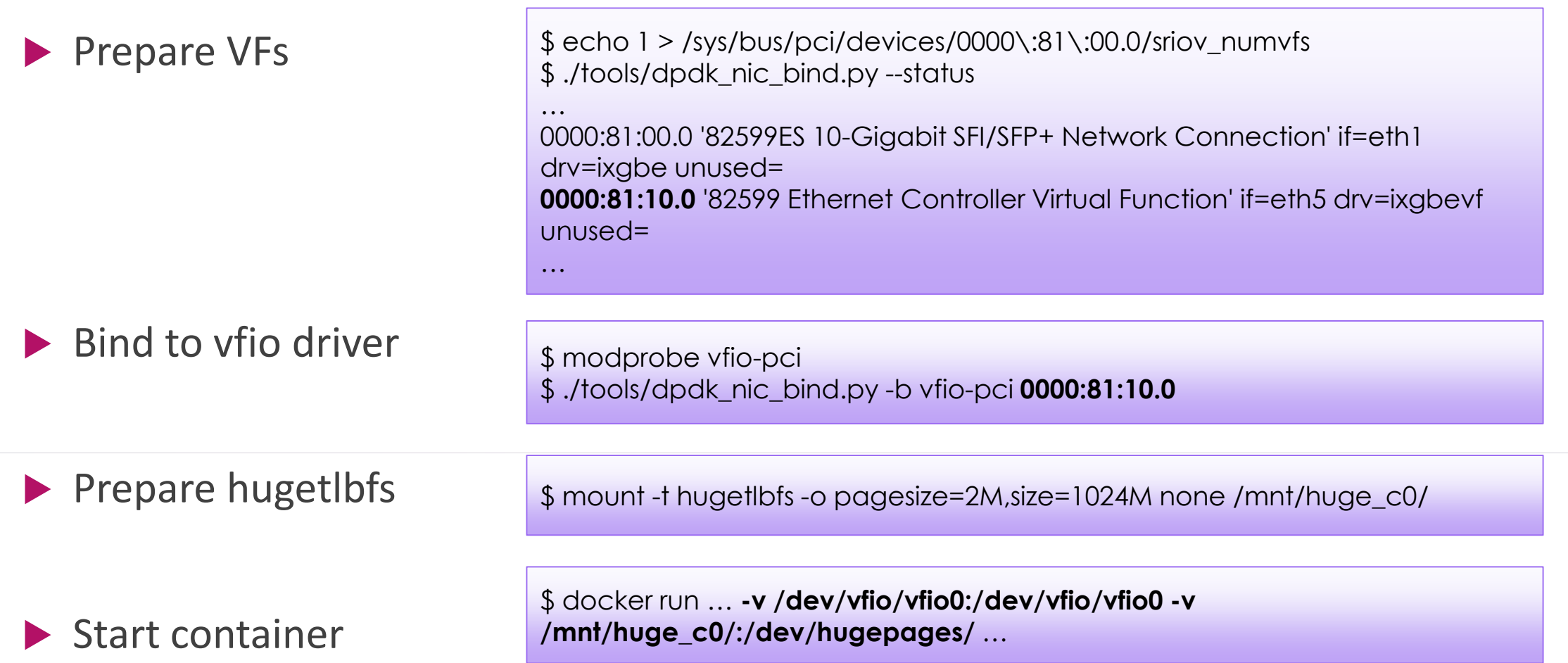

http://developers.redhat.com/blog/2015/06/02/can-you-run-intels-data-plane-development-kit-dpdk-in-a-docker-container-yep/

### Deterministic Environment (1)

# DPDK

#### ▶ Deterministic CPU env

- ▶ Boot-time: disable timer / task scheduler
	- ▶ ... default\_hugepagesz=1G isolcpus=16-19 ...
	- Reducing scheduling-clock ticks: *adaptive-tick* mode
- ▶ Run-time: core-thread affinity
	- ▶ cpuset tool: taskset / numactl
	- ▶ cgroup.cpuset: cset / docker run ... --cpuset-cpus ...
- BIOS setting: if necessary, disable *Hyper-Threading*

### Deterministic Environment (2)

# DPDK

▶ Deterministic cache env

- ▶ Data Direct I/O (DDIO) technology
- ▶ Cache Allocation Technology (CAT)

\$ pqos -e "llc:2=0x00003" \$ pqos -a "llc:2=8,9,10"

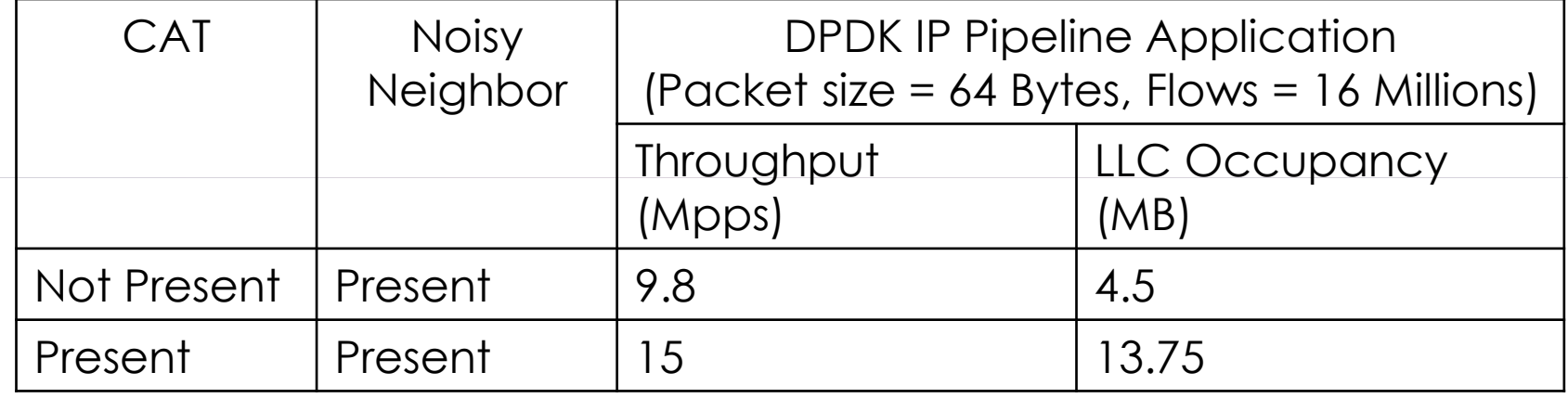

### Userland SR-IOV in Container

### DPDK

#### Pros:

- $\blacktriangleright$  Line rate even with small packets
- Low latency
- HW-based QoS
- Cons:
	- $\triangleright$  # of VFs is limited (64 or 128)
	- ▶ Not flexible (in need of router or switch with support of VTEP)

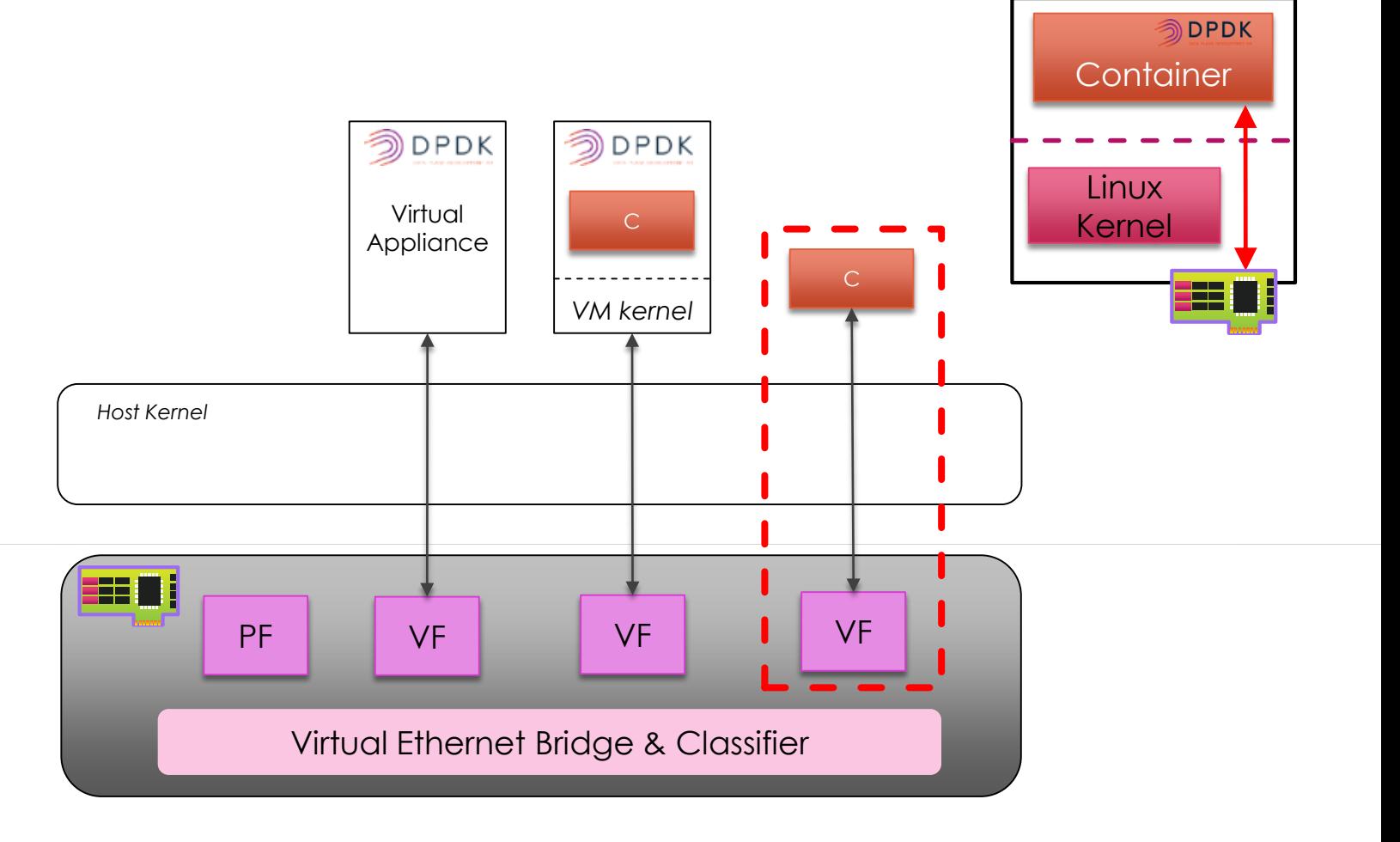

### DPDK virtio\_user for Container

- Problem statement from PV to IPC
- virtio ring as IPC, why?
	- Standard Protocol in Spec.
	- Consistent host backend
	- $\blacktriangleright$  Performance
		- Bypass kernel
		- Share memory based
		- Smarter notification
		- ▶ Cache friendly

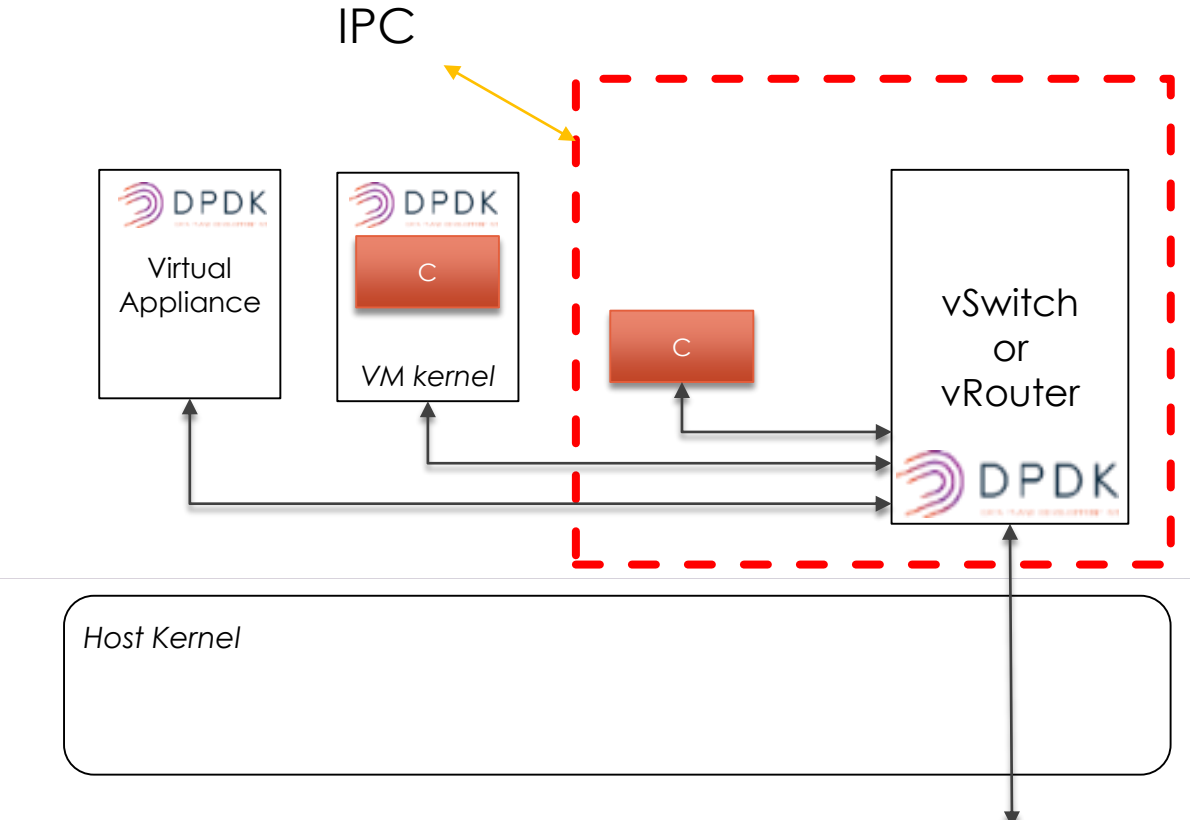

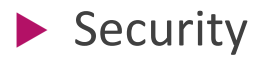

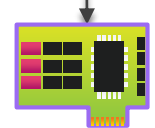

### virtio approach for IPC

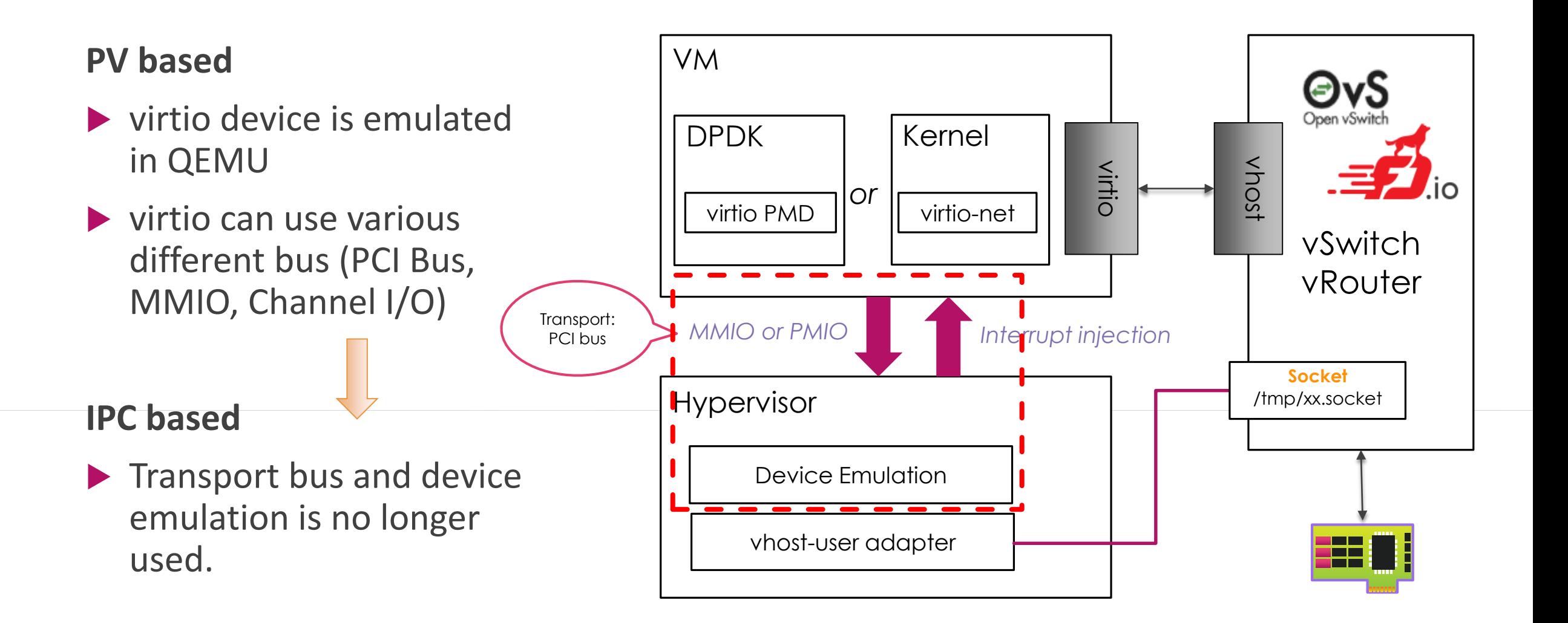

### virtio\_user intro (1)

- ▶ virtio-user as a DPDK virtual device (vdev)
- Talk to backend by vhostuser adapter w/o device emulation
- Single consistent vhost PMD on the backend

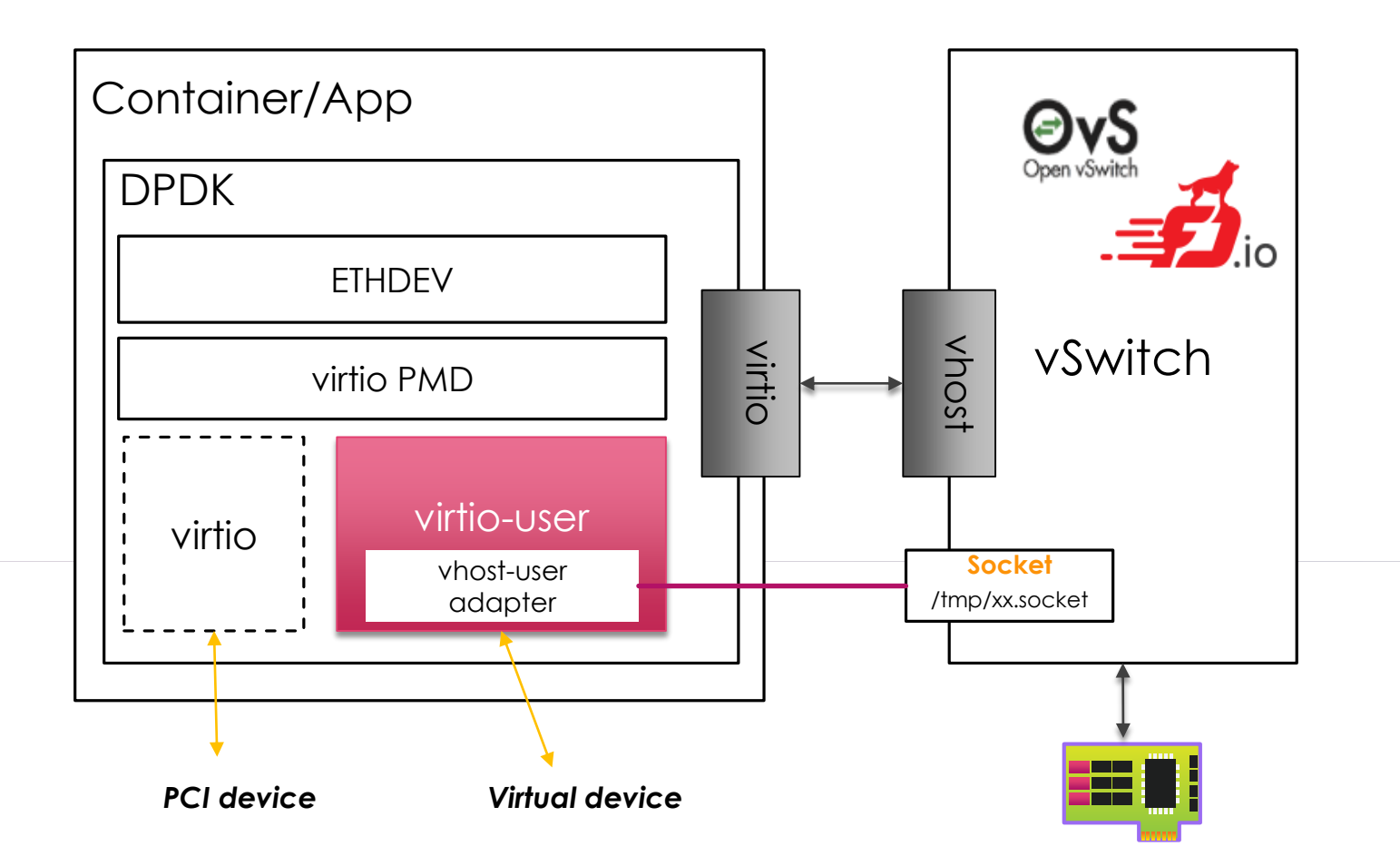

### virtio\_user intro (2)

### DPDK

▶ FVA to BVA address translation

- Memory mapping only for DPDK used memory
- Mumber of memory region is limited !

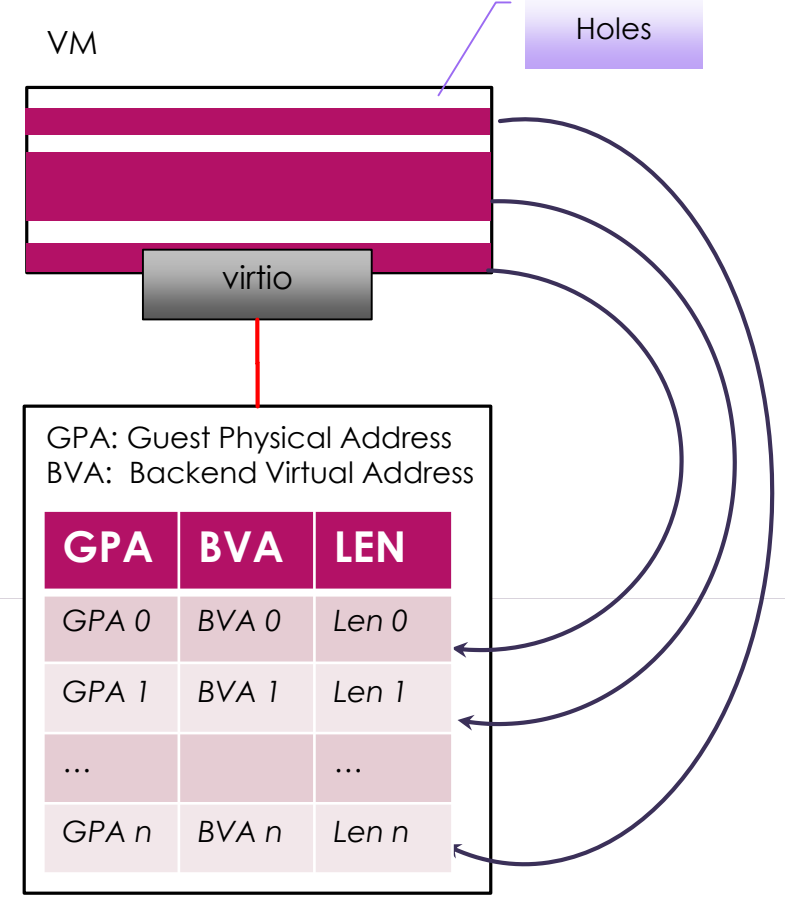

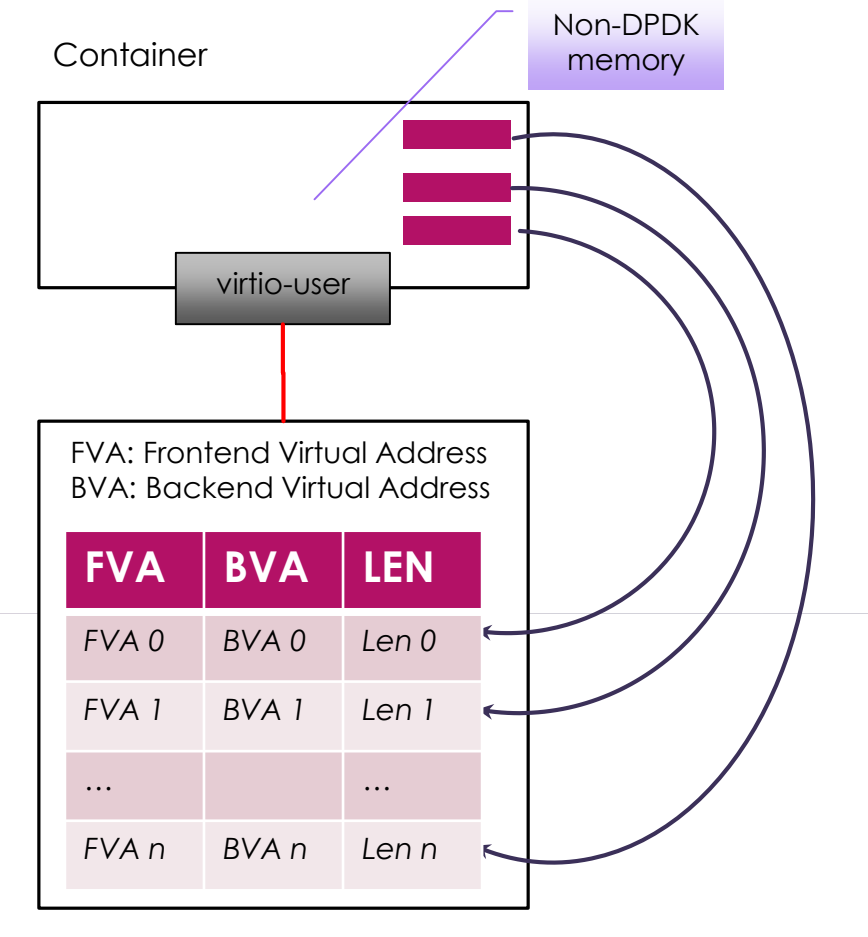

### Setup virtio\_user with OVS-DPDK

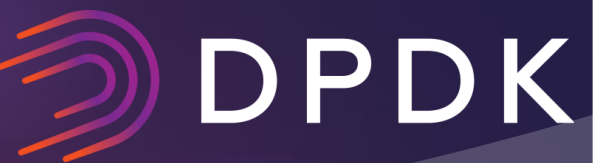

Add a bridge and a vhostuser port in ovs-dpdk

\$ ovs-vsctl add-br br0 -- set bridge br0 datapath\_type=netdev \$ ovs-vsctl add-port br0 vhost-user-1 -- set Interface vhost-user-1 type=dpdkvhostuser

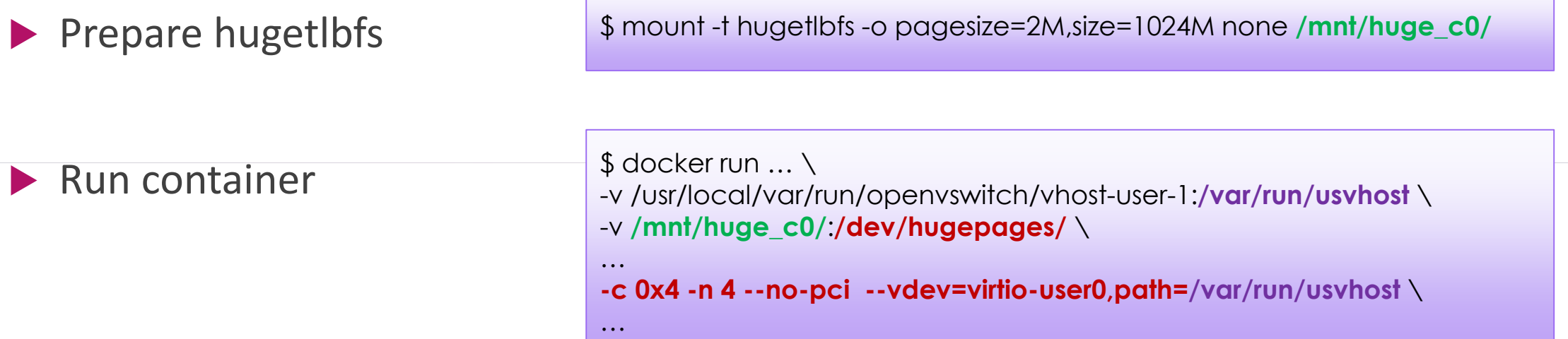

### Performance Evaluation

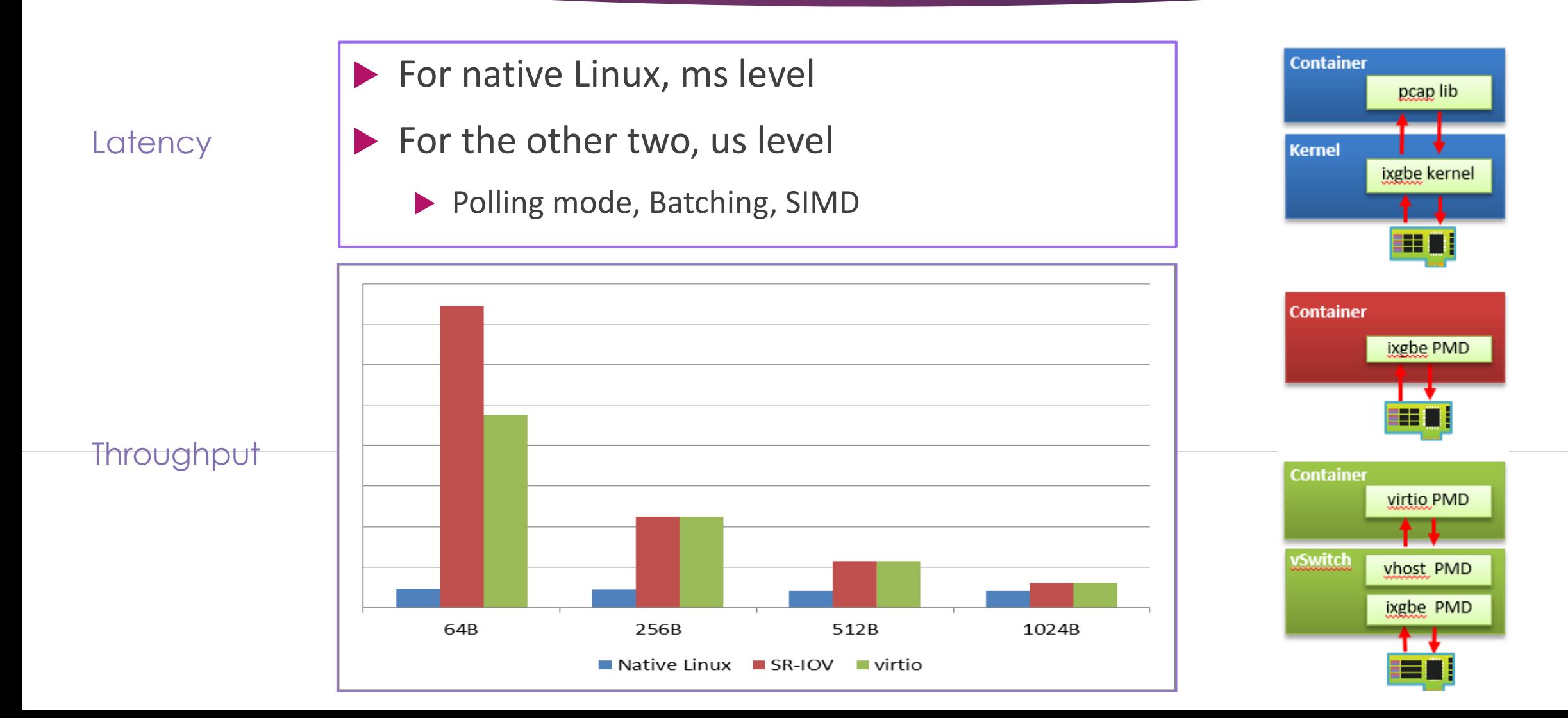

### DPDK efforts Towards Container

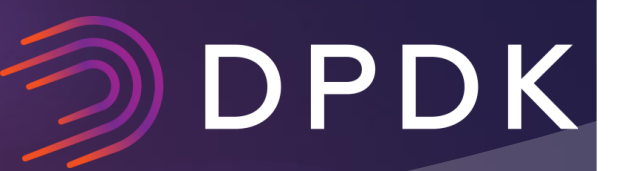

### ▶ Hugetlb initialization process

sysfs is not containerized, and DPDK allocates all free pages

Addressed by [here](http://dpdk.org/ml/archives/dev/2016-May/039939.html), avoid to use *-m* or *--socket-mem*

**Cores initialization** 

▶ When/how to specify cores for DPDK?

Addressed by [here](http://dpdk.org/dev/patchwork/patch/11074/), avoid to use *-c* or *-l* or *--lcores*

Reduce boot time

Addressed by [here a](http://dpdk.org/ml/archives/dev/2015-November/028599.html)nd [here](http://dpdk.org/ml/archives/dev/2015-November/028600.html)

### Run DPDK in Container Securely

# DPDK

▶ One container a hugetIbfs

- Run without --privileged
	- $\blacktriangleright$  Run with --privileged is not secure
	- ▶ Larger attack face by leveraging NIC DMA
	- Why DPDK needs this? virt-to-phy translation
	- How to address? (see [here](http://dpdk.org/ml/archives/dev/2016-January/031180.html))
		- ▶ Virtio does not need physical address
		- VF uses virtual address as the IOVA for IOMMU

### Future work

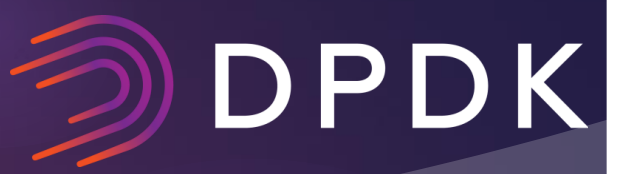

- Single mem-backed file
- DPDK support container legacy network interface
- Interrupt mode of virtio (to scale)
- ▶ Long path to handle VF interrupts in userland (low latency)
- $\blacktriangleright$  Integrate with popular orchestrators

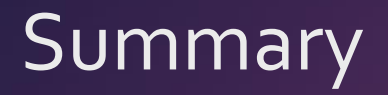

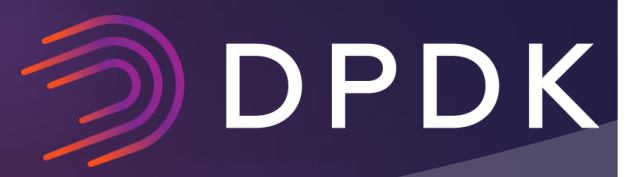

### ▶ Use DPDK to accelerate container networking

Userland SR-IOV

Userland virtio user (available in DPDK 16.07)

▶ Compared to traditional ways, it provides

High throughput

Low latency

▶ Deterministic networking

### Legal Disclaimers

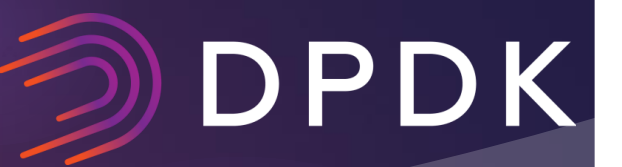

No license (express or implied, by estoppel or otherwise) to any intellectual property rights is granted by this document.

Intel disclaims all express and implied warranties, including without limitation, the implied warranties of merchantability, fitness for a particular purpose, and non-infringement, as well as any warranty arising from course of performance, course of dealing, or usage in trade.

This document contains information on products, services and/or processes in development. All information provided here is subject to change without notice. Contact your Intel representative to obtain the latest forecast, schedule, specifications and roadmaps.

Intel technologies' features and benefits depend on system configuration and may require enabled hardware, software or service activation. Performance varies depending on system configuration. **No computer system can be absolutely secure**. Check with your system manufacturer or retailer or learn more at intel.com.

© 2016 Intel Corporation. Intel, the Intel logo, Intel. Experience What's Inside, and the Intel. Experience What's Inside logo are trademarks of Intel. Corporation in the U.S. and/or other countries.

\*Other names and brands may be claimed as the property of others.

Questions? Cunming Liang [cunming.liang@intel.com](mailto:cunming.liang@intel.com)